## Заполнение полей из справочника

Для заполнения полей из справочника нажмите кнопку Открыть справочник:

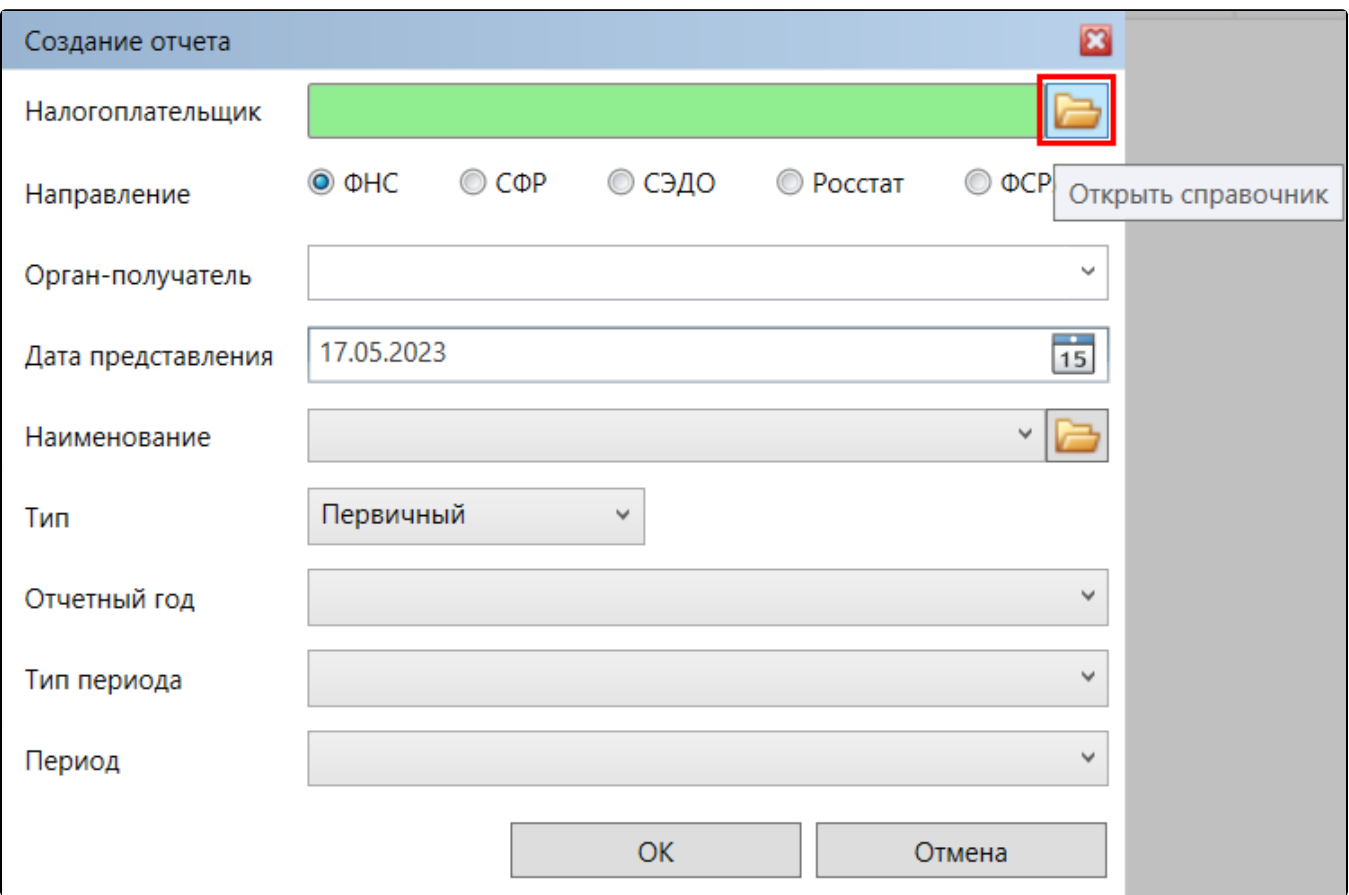

Форма выбора из справочника позволяет осуществлять действия, представленные в таблице:

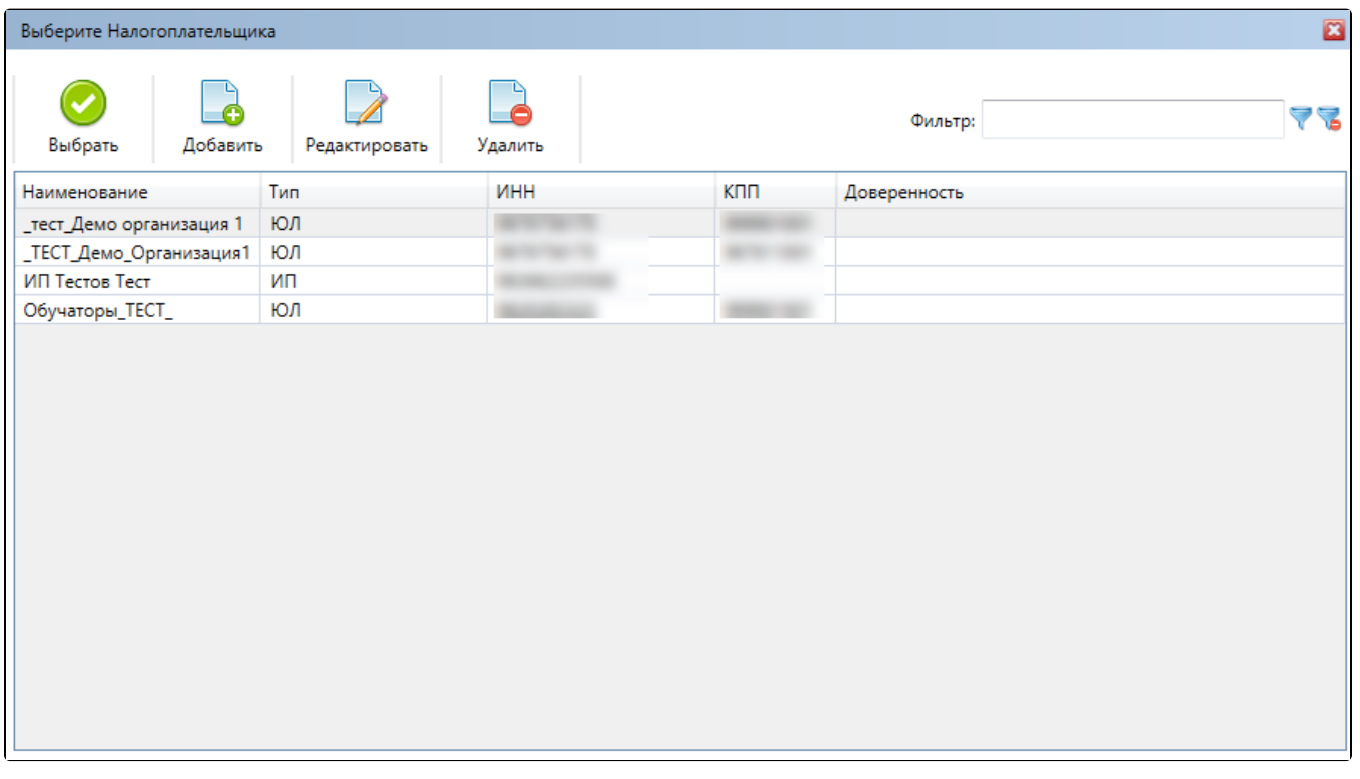

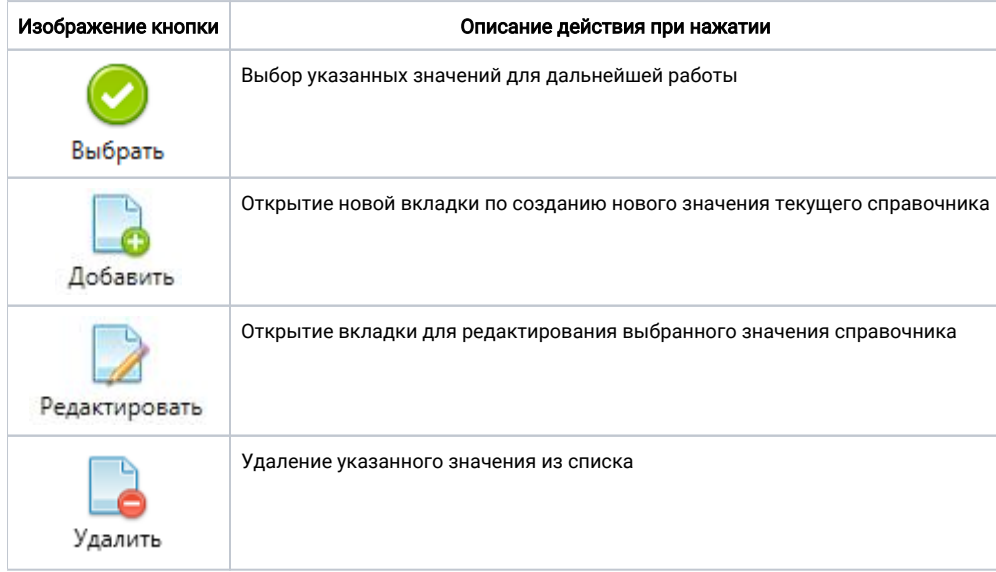